# Информатика 9 класс, НГХУ

## Итоговая контрольная работа проверяется только у обучающихся, выполнивших все контрольные работы!!!!!

### Требования к выполнению контрольной работы:

1) Решение заданий оформляется по порядку их расположения в тексте работы, с указанием номера задания (например, задание  $N_2$  1. ..1)....3).... и  $m.\partial.$ ).

Если задание не выполняется, то пишется запись: «Задание  $N_2$  4 – решения нет».

Далее оформляется решение следующего задания.

Обязательно проставить номера страниц на всех листах решения контрольной работы!!!!!

Задания с решением на разных листах без номеров страниц проверяться не будут.

2) Все решения записываются подробно. После каждого решения записывается ответ.

3) Решения оформляются с пробелом через строку, без зачеркиваний, исправлений, синей яркой пастой.

На первой странице подписывается ФИО.

4) Листы перевернутые, не нумерованные проверяться не будут – зачет не слан!

5) Работа проверяется один раз, позже дополнительно высланные файлы проверяться не будут.

6) Оценка за работу, высланную позже указанного срока, снижается на 1-3 балла, в зависимости от даты отправки работы.

Работу высылать по адресу: gngnscm@gmail.com

Критерии оценивания:

Всего заланий - 10 заланий. За каждое верно выполненное задание – 1 балл, максимальное количество баллов  $-10$ .

Верно выполненное залание - это означает: нет вычислительных ошибок, представлено подробное верное решение, записан ответ.

#### **Оценки: «5» - 9-10 баллов; «4» - 7 – 8 баллов; «3» - 5 – 6 баллов; «2» - менее 5 баллов. Оценка за итоговую контрольную работу будет направлена на следующий день после контрольного срока сдачи работы! (05.06.2020г.)**

#### **СРОК СДАЧИ РАБОТЫ: последний день приема работ 04.06.2020г.**

**Оценки выставляются в журнал 08.06.2020. После 07.06.2020 работы на проверку приниматься не будут.**

# *Информатика 9 класс, НГХУ*

### **Итоговая контрольная работа**

Задание № 1. От разведчика было получено следующее сообщение. 001001110110100

В этом сообщении зашифрован пароль – последовательность русских букв.

В пароле использовались только буквы А, Б, К, Л, О, С; каждая буква кодировалась двоичным словом по следующей таблице.

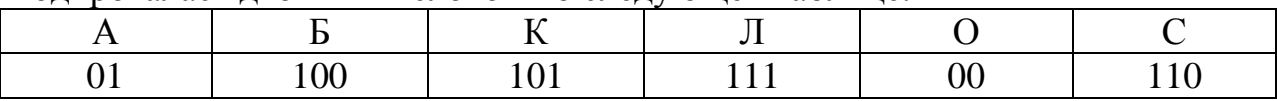

Расшифруйте сообщение. Запишите в ответе пароль.

Задание № 2. Между населёнными пунктами A, B, C, D, E построены дороги, протяжённость которых (в километрах) приведена в таблице.

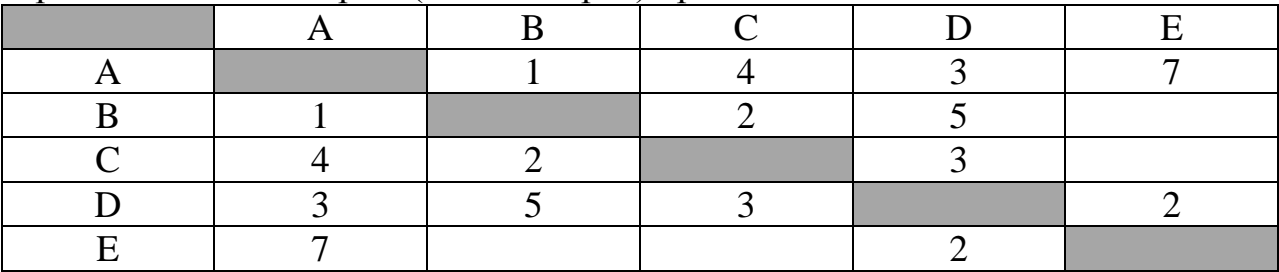

Определите длину кратчайшего пути между пунктами A и Е, проходящего через пункт С. Передвигаться можно только по дорогам, протяжённость которых указана в таблице, два раза посещать один пункт нельзя. Траекторию перемещения между пунктами записать с помощью букв.

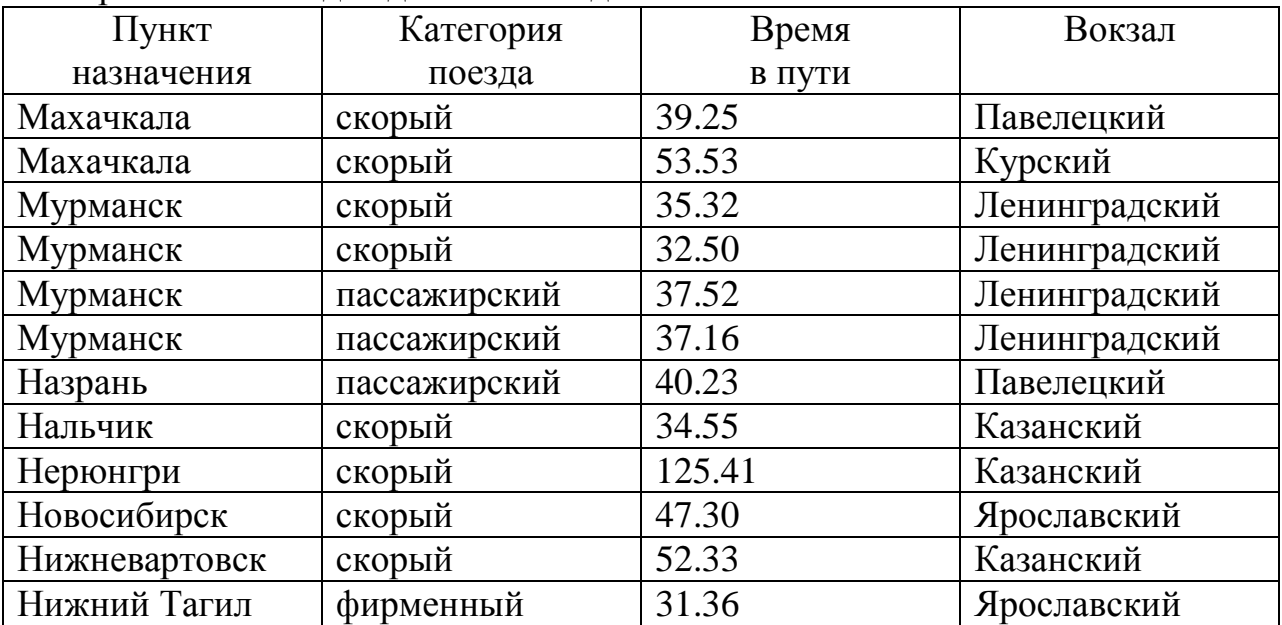

Задание № 3. Ниже в табличной форме представлен фрагмент базы данных «Отправление поездов дальнего следования».

Сколько записей в данном фрагменте удовлетворяют условию **(Категория поезда = «скорый») И (Время в пути > 36.00)**?

В ответе укажите число – искомое количество записей и укажите пункт назначение, категория поезда, время в пути.

**Задание № 4.** Переведите число 126 из десятичной системы счисления в двоичную систему счисления. Решение перевода записать подробно! В ответе укажите двоичное число.

**Задание № 5.** На рисунке – схема дорог, связывающих города А, Б, В, Г, Д, Е, Ж и К. По каждой дороге можно двигаться только в одном направлении, указанном стрелкой. Сколько существует различных путей из города А в город К, проходящих через город В? Все пути перемещения указать с помощью букв.

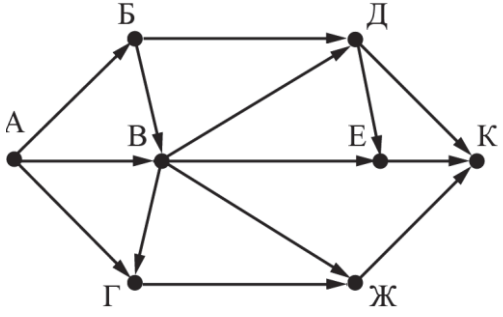

Задание № 6. Автомат получает на вход трёхзначное десятичное число. По полученному числу строится новое десятичное число по следующим правилам.

1. Вычисляются два числа – сумма старшего и среднего разрядов, а также сумма среднего и младшего разрядов заданного числа.

2. Полученные два числа записываются друг за другом в порядке невозрастания (без разделителей).

Пример. Исходное число: 277. Поразрядные суммы: 9, 14. Результат: 149.

Определите, сколько из приведённых ниже чисел могут получиться в результате работы автомата.

1616 169 163 1916 1619 316 916 116

В ответе запишите количество чисел и перечислите эти числа.

Задание № 7. В некотором каталоге хранился файл Хризантема.doc, имевший полное имя D:\2013\Осень\Хризантема.doc.

В этом каталоге создали подкаталог Ноябрь и файл Хризантема.doc переместили в созданный подкаталог.

Укажите полное имя этого файла после перемещения.

1) D:\2013\Осень\Ноябрь\Хризантема.doc

2) D:\Ноябрь\Хризантема.doc

3) D:\2013\Осень\Хризантема.doc

4) D:\2013\Ноябрь\Хризантема.doc

Задание № 8. Ниже приведена программа, записанная на алгоритмическом языке программирования.

алг нач цел s, t ввод s ввод t если s>10 или t>10 то вывод "YES" иначе вывод "NO"

#### все

**KOH** 

Было проведено 9 запусков программы, при которых в качестве значений переменных вводились следующие пары чисел (s, t):

 $(1, 2)$ ;  $(11, 2)$ ;  $(1, 12)$ ;  $(11, 12)$ ;  $(-11, -12)$ ;  $(-11, 12)$ ;  $(-12, 11)$ ;  $(10, 10)$ ;  $(10, 5)$ . Сколько было запусков, при которых программа напечатала «YES»? Запишите эти пары чисел.

Задание № 9. В одной из кодировок Unicode каждый символ кодируется 16 битами. Определите размер следующего предложения в данной кодировке. **Я к вам пишу – чего же боле? Что я могу ещё сказать?** 

Задание № 10. В одной из кодировок Unicode каждый символ кодируется 16 битами. Ученик написал текст (в нём нет лишних пробелов):

«Ёж, лев, слон, олень, тюлень, носорог, крокодил, аллигатор – дикие животные».

Ученик вычеркнул из списка название одного из животных. Заодно он вычеркнул ставшие лишними запятые и пробелы – два пробела не должны идти подряд.

При этом размер нового предложения в данной кодировке оказался на 16 байт меньше, чем размер исходного предложения. Напишите в ответе вычеркнутое название животного.